้บริษัท ฝึกอบรมและสัมมนาธรรมนิติ จำกัด

จัดอบรมหลักสูตรออนไลน์ <mark>ผ่าน คิด</mark> **ZOOM** 

**สงวนลิขสิทธิ์ รหัส 21/1733Z**

**่**

หลักสูตรนี้จะมีการบันทึกเสียงและภาพของผู้เข้าอบรมทุกคนตลอดระยะเวลาการอบรมเพื่อใช้เป็นหลักฐานนำส่งสภาวิชาชีพบัญชี CPA/CPD นับชื่

**วโมง อื่ นๆ 6 ชม.**

 **ห้ามบันทึกเทป รวมถึงอุปกรณ์อิเล็กทรอนิกส์ทุกชนิด**

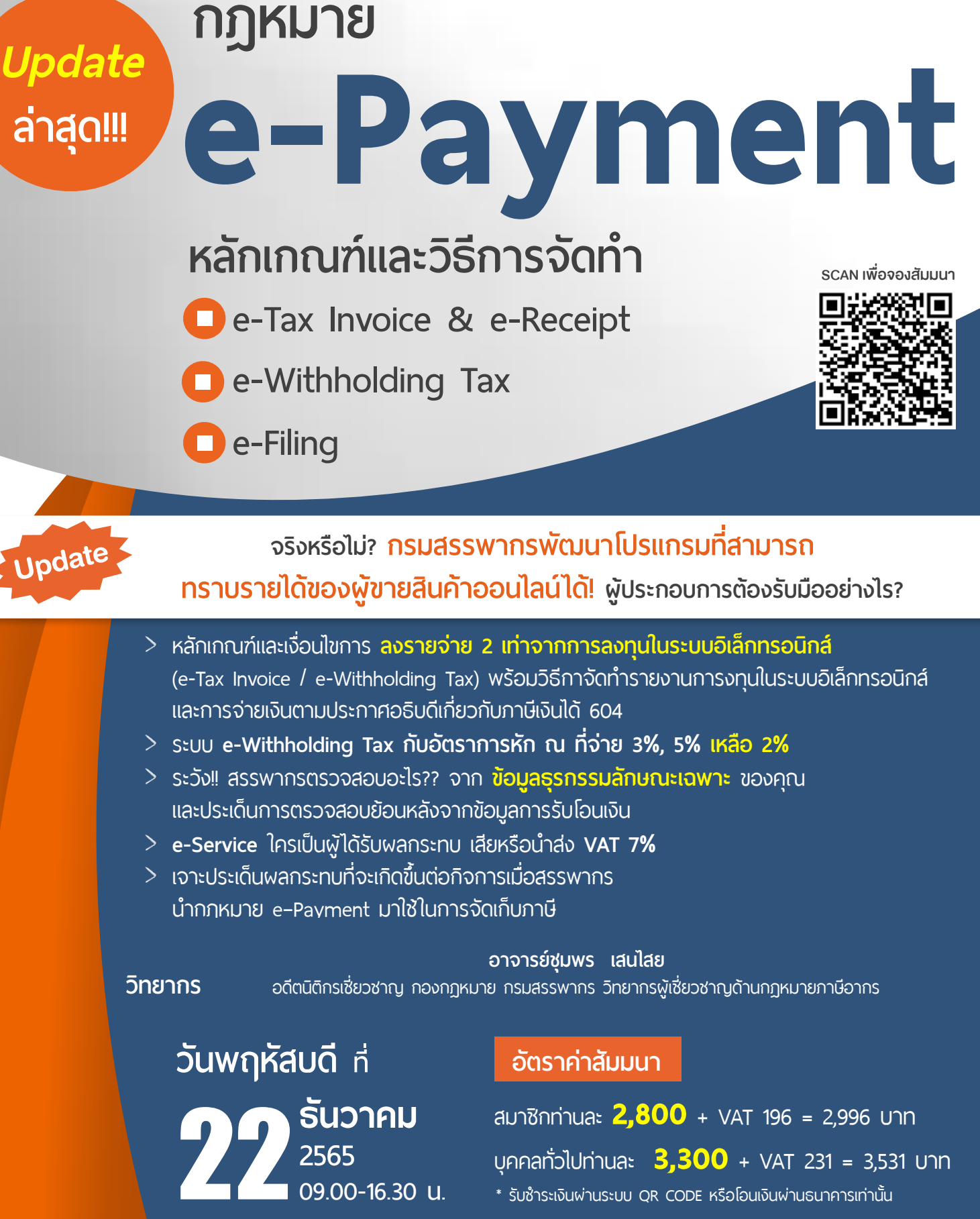

# **หัวข้อสัมมนา**

### **1. สรุปสาระสําคัญและ Update!! พ.ร.บ. e-Payment**

- Update!! หลักเกณฑ์และวิธีการจัดทำตามที่กฏหมายกำหนดเพื่อส่งเสริมการใช้ ระบบ e-Payment ที่ผู้ประกอบการพลาดไม่ได้
- **2. ธุรกรรมลักษณะเฉพาะกับการจัดเก็บและการตรวจสอบภาษีของสรรพากร**
	- ทำความเข้าใจกับคำว่า "ธุรกรรมลักษณะเฉพาะ" ่ - วิธีการให้ได้มาซึ่งข้อมูลของกรมสรรพากรในยุคดิจิทัล
	- การส่งข้อมูลความเคลื่อนไหวทางบัญชีรับโอน ฝากเงิน เกิน 3,000 ครั้งต่อปี หรือ 400 ครั้ง
	- ยอดรวม 2 ล้านบาทขึ้นไปต่อปี และ**กรณีใดไม่เข้าเกณฑ์ต้องส่งรายงานข้อมูลให้สรรพากร** พร้อมวิธีการวางแผน
	- สถาบันการเงินใดบ้าง และข้อมูลใดบ้างที่ - กรณีบัตรเครดิต นับตามรอบนำส่งหรือรายครั้ง
	- นับรวมทุกสถาบันการเงิน หรือรายสถาบันการเงิน?, นับรวมทุกบัญชีหรือรายบัญชี?
	- กรณีเปิดบัญชีร่วม จะนับจำนวนครั้งการรับ-โอนอย่างไร มนับข้อมูลการรับโอน - ฝากเงิน เมื่ อใด?
	- การควบคุมบัญชีธนาคารโดยการปิดบัญชีก่อนข้อมูลถึงเกณฑ์สรรพากรจะไม่ตรวจสอบ จริงหรือ?
	- การเปิดบัญชีหลายธนาคารเพื่อกระจายรายได้ไม่ให้ถึงเกณฑ์ จะปลอดภัยจากสรรพากรจริงหรือไม่?
	- ใคร? ที่ จะถูกนําส่งข้อมูลธุรกรรมทางการเงินให้สรรพากร บุคคลธรรมดา, นิติบุคคล
	- การคุ้มครองข้อมูลส่วนบุคคล และการรักษาความปลอดภัยของข้อมูลผู้เสียภาษี
	- ประเด็นการตรวจสอบย้อนหลังของสรรพากร นนอกจากการรับ-โอนเงินที่ สรรพากรสามารถตรวจสอบได้
	- บทลงโทษกรณีไม่นําส่งข้อมูลให้สรรพากร
	- ความเชื อมโยงกันของการนําส่งข้อมูลธุรกรรมลักษณะเฉพาะกับเงินได้จากดอกเบี้ยเงินฝากธนาคาร ่

## **3. e-Tax Invoice & e-Receipt**

- หลักเกณฑ์และเงื่อนไขการจัดทำ ส่งมอบ และเก็บรักษาใบกำกับภาษีในรูปแบบ e-Tax Invoice, e-Receipt
- การยื่ นรายการ และเอกสารด้วยวิธีการทางอิเล็กทรอนิกส์
- ประโยชน์ของ e-Tax Invoice & e-Receipt เพื่ อช่วยลดปัญหาการปฏิเสธความรับผิดระหว่างคู่ค้า

### **4. e–Withholding Tax**

- สาระสําคัญของภาษีหัก ณ ที่ จ่าย อิเล็กทรอนิกส์ (e-Withholding Tax) หลักเกณฑ์และเงื่ - หลักเกณฑ์และเงื่อนไขการเข้าสู่ระบบ e-Withholding Tax
	- วิธีการนำส่งภาษีหัก ณ ที่จ่าย และภาษีมูลค่าเพิ่มในรูปแบบอิเล็กทรอนิกส์ผ่านตัวกลาง
- อัตราภาษีหัก ณ ที่ จ่าย ใครเป็นผู้กําหนด - ปัญหาและวิธีการแจ้งข้อมูลให้ธนาคารหักภาษีณ ที่ จ่าย ต้องทําอย่างไร?
- กรณีบุคคลธรรมดาจ่ายจะทราบได้อย่างไรว่าต้องหักภาษี ณ ที่จ่ายเท่าไหร่ โดยวิธีใด
- ความเหมือนและความแตกต่างการหักภาษี ณ ที่จ่ายของบุคคลธรรมดาและนิติบุคคล
- กรณีหักภาษี ณ ที่จ่ายพิด ใครเป็นผู้รับพิดชอบ - e-Withholding Tax ดีต่อกิจการอย่างไร?
- ความแตกต่างการหักภาษี ณ ที่จ่ายผ่านระบบ e-Withholding Tax กับระบบกระดาษ
- ประเด็นเรื่ องจุดตัดความรับผิด ในการหักภาษีณ ที่ จ่ายของทังผ้ ู้จ่ายและผู้รับ

### **5. e-Filing**

- การยื่ นแบบแสดงรายการและชําระภาษีผ่านระบบอิเล็กทรอนิกส์บุคคลธรรมดาและนิติบุคคล
- **6. การวางแผนเพื่ อให้เกิดประโยชน์สูงสุดต่อกิจการจากกฎหมาย e–Payment**
- ลดความยุ่งยากในการจัดเก็บและตรวจสอบเอกสารเมื่ อสรรพากรเรียกตรวจย้อนหลัง
- ลดต้นทุนในการประกอบกิจการ
- กิจการสามารถใช้ ระบบกระดาษ และระบบ e-payment ควบคู่กันได้หรือไม่ มีแนวทางปฏิบัติอย่างไร
- **7. เจาะประเด็นผลกระทบที่ จะเกิดขึ้นต่อกิจการเมื่ อสรรพากรนํากฎหมาย e–Payment มาใช้ ในการจัดเก็บภาษี**
- **8. แนวทางการตรวจสอบ และวิธีการจัดเก็บภาษีตามกฎหมาย e–Payment ที่ ผู้ประกอบการและนักบัญชีต้องทราบ**
- การนำข้อมูลมาประมวลพลและประเมินเพื่อแบ่งกลุ่มผู้ประกอบการอย่างไรอยู่ในเกณฑ์เสี่ยง?
- การเตรียมรับมือ และแนวทางการชี้แจงต่อสรรพากรเมื่ อกิจการอยู่ในเกณฑ์เสี่ ยง ทําอย่างไรให้ถูกต้องและปลอดภัย

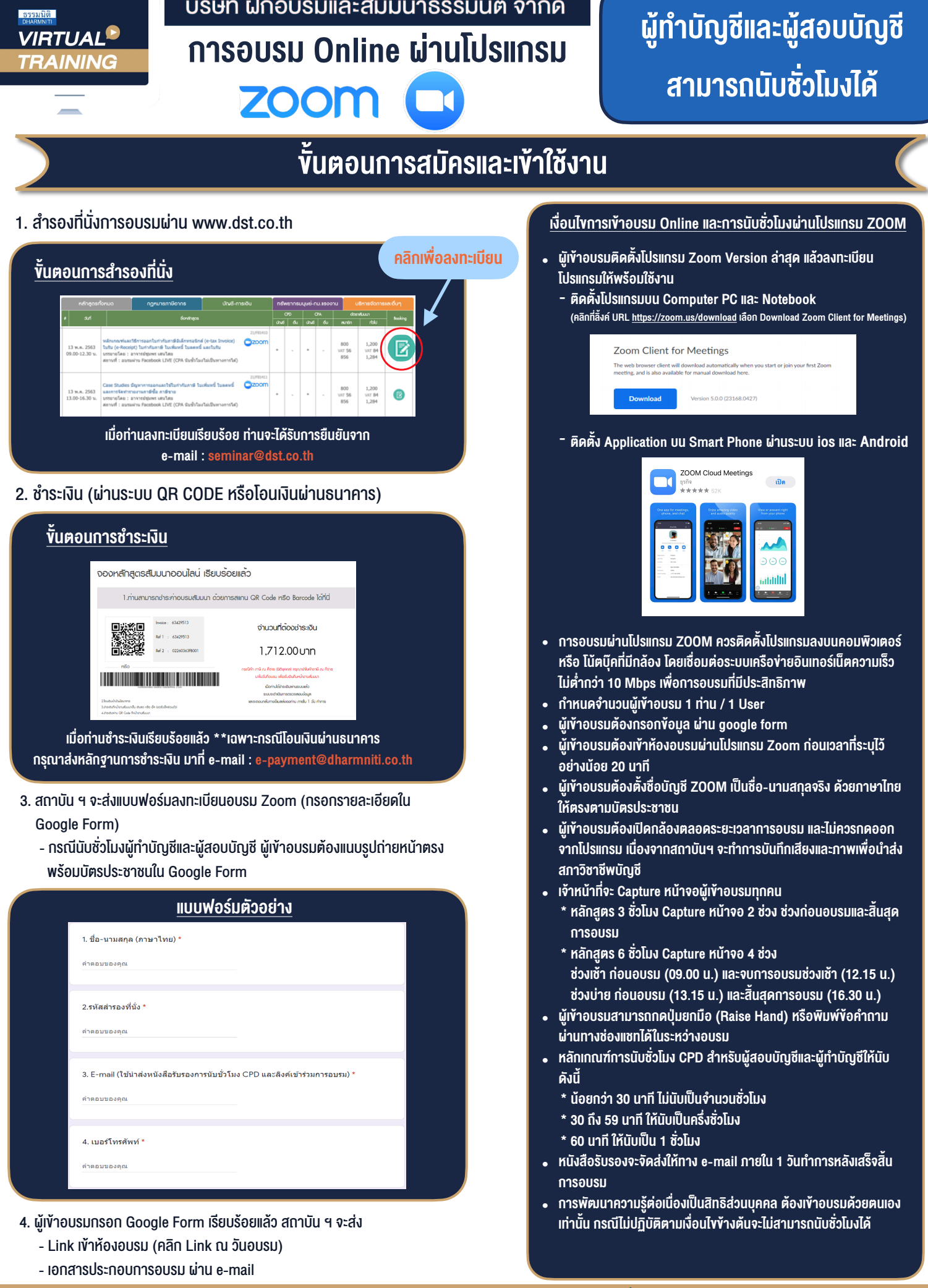

# $-$  ห้ามบันทึกภาพ วีดีโอ แชร์ หรือนำไปเผยแพร่ (สงวนลิขสิทธิ์)  $-$

**สำรองที่นั่งออนไลน์ที่ www.dst.co.th Call center 02-555-0700 กด 1 ,02-587-6860-4**